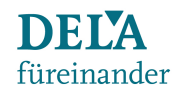

## **Registrierung im DELA-Port**

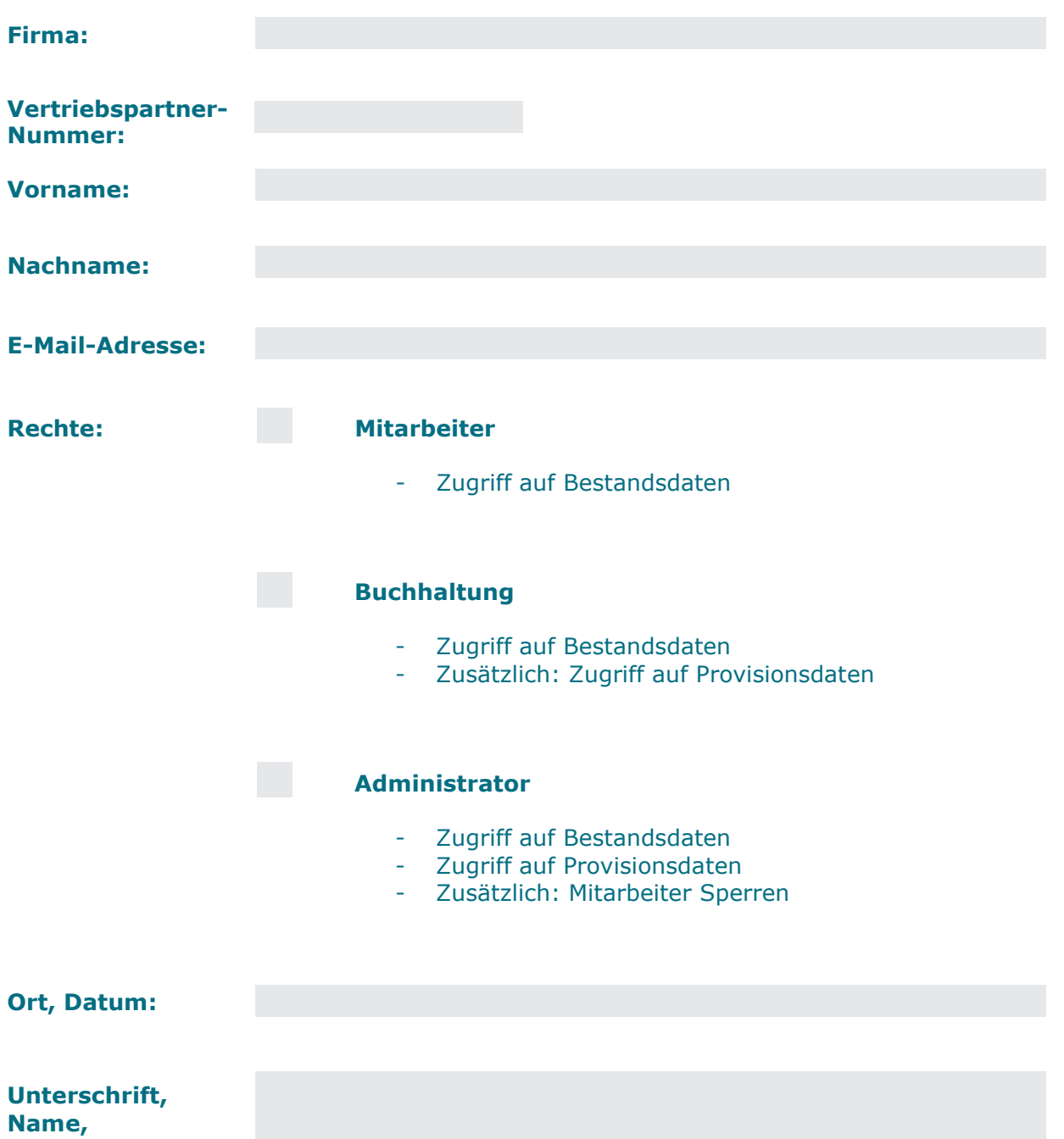

**Firmenstempel:**